#### ORACLE

1

#### Message Driven Microservices & Monoliths with Micronaut

Todd Sharp Developer Advocate - Cloud & Cloud DB [todd.sharp@oracle.com](mailto:todd.sharp@oracle.com) @recursivecodes Q1 - 2021

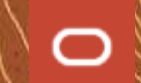

#### **Safe Harbor**

The following is intended to outline our general product direction. It is intended for information purposes only, and may not be incorporated into any contract. It is not a commitment to deliver any material, code, or functionality, and should not be relied upon in making purchasing decisions. The development, release, timing, and pricing of any features or functionality described for Oracle's products may change and remains at the sole discretion of Oracle Corporation.

Statements in this presentation relating to Oracle's future plans, expectations, beliefs, intentions and prospects are "forward-looking statements" and are subject to material risks and uncertainties. A detailed discussion of these factors and other risks that affect our business is contained in Oracle's Securities and Exchange Commission (SEC) filings, including our most recent reports on Form 10-K and Form 10-Q under the heading "Risk Factors." These filings are available on the SEC's website or on Oracle's website at [http://](http://www.oracle.com/investor) [www.oracle.com/investor.](http://www.oracle.com/investor) All information in this presentation is current as of September 2019 and Oracle undertakes no duty to update any statement in light of new information or future events.

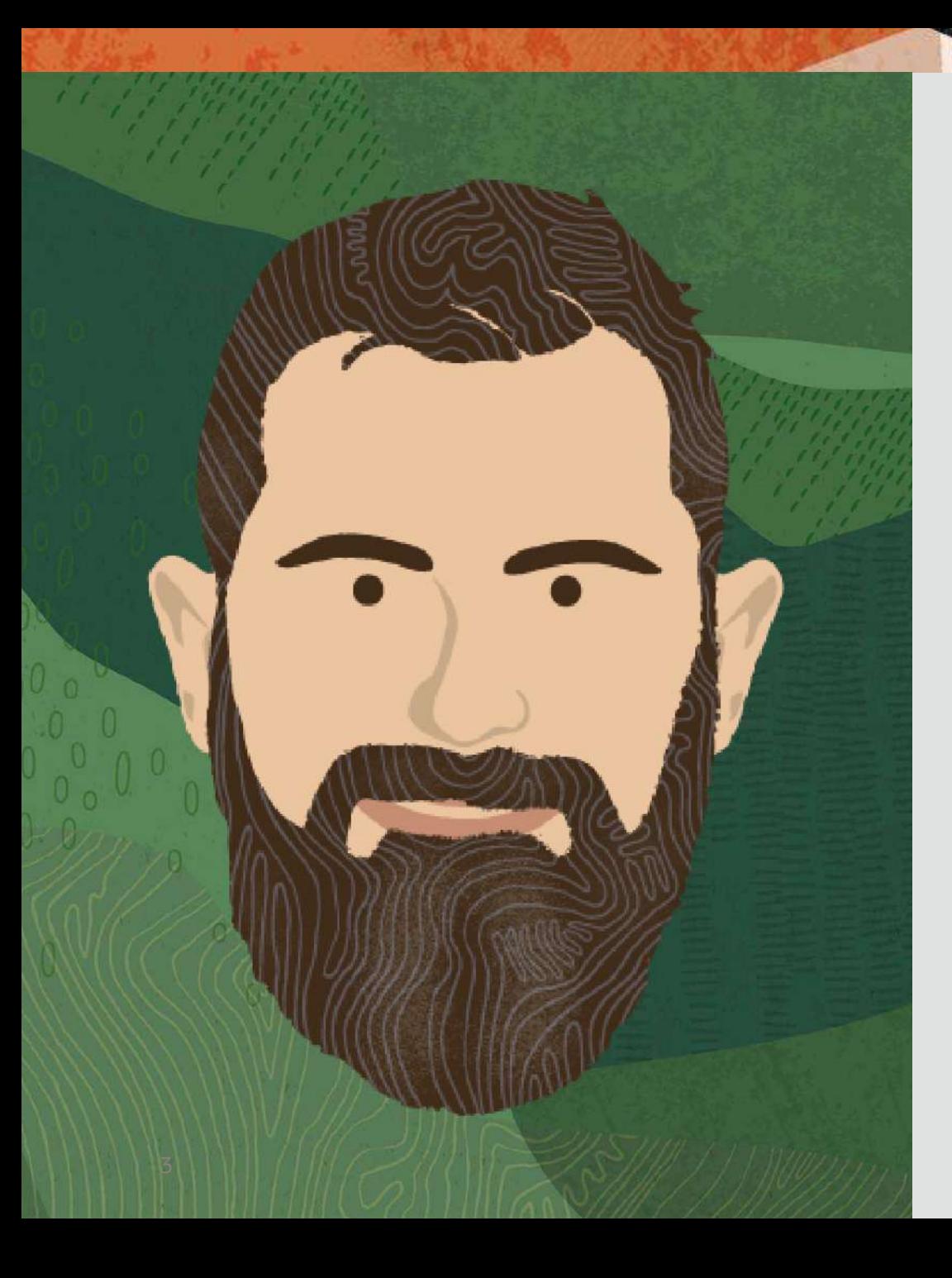

#### **About Me**

- Currently
	- Developer Advocate @ Oracle
- Previously
	- AT&T
	- Booz, Allen & Hamilton
- 17 Years Full-Stack
	- Java, Groovy, Grails, ColdFusion
	- JavaScript, Angular, Node

#### ORACLE

4

### In the next 60 minutes, you'll learn how to use messaging to reliably communicate between distributed services using popular tools and services and the Micronaut framework.

#### **E-commerce Workflow**

# 1. Order Placed 2. Order Shipped 3. Order Updated

### **Services Need To Talk!**

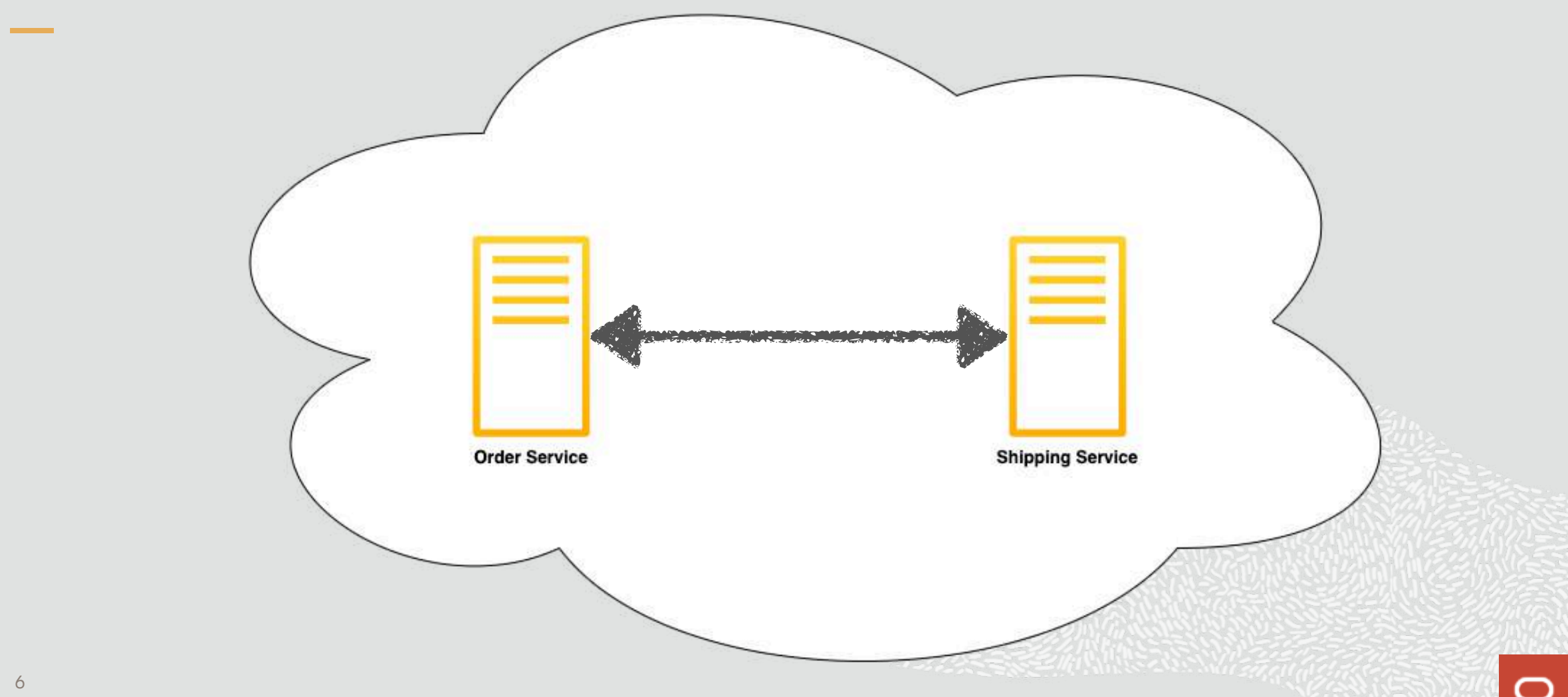

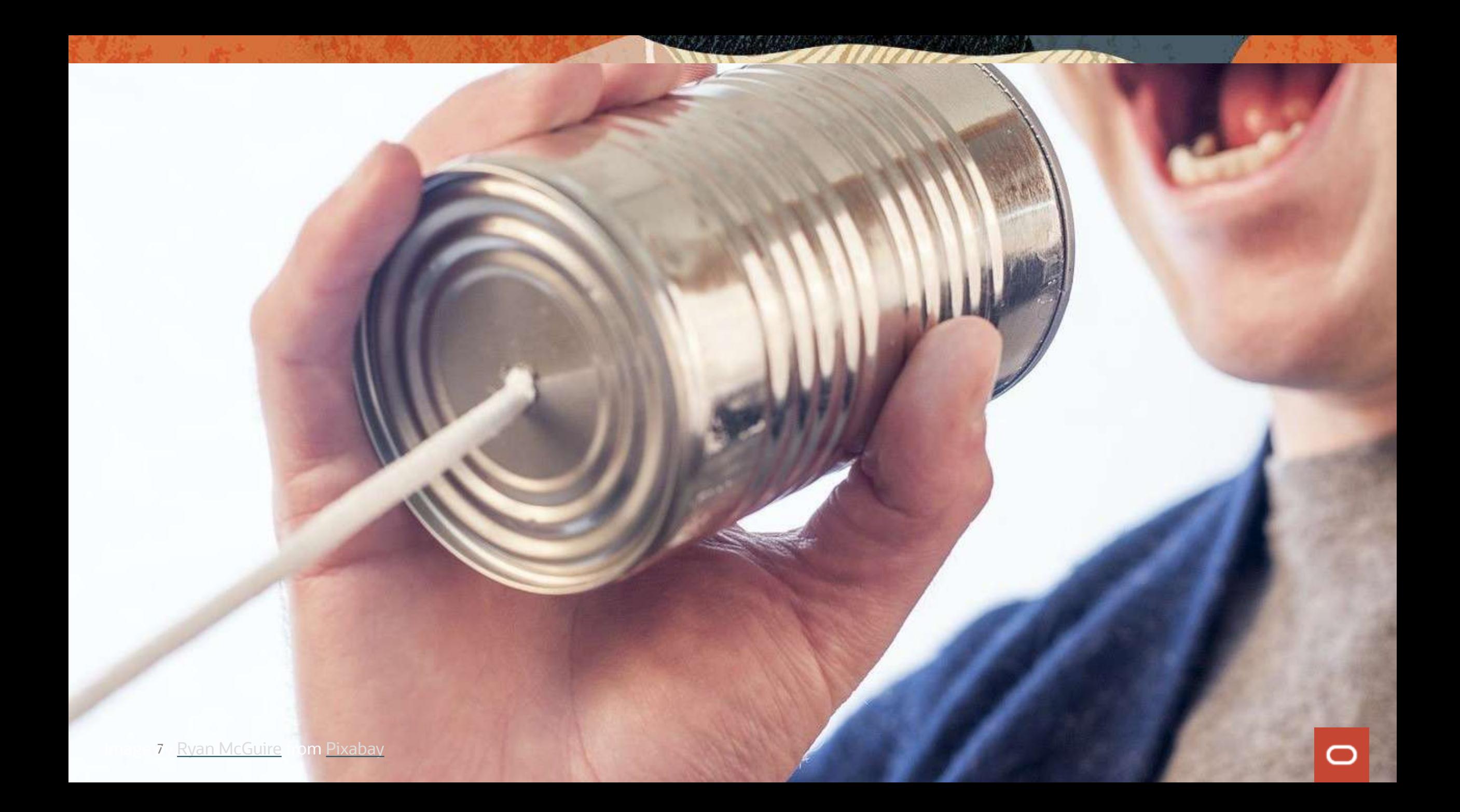

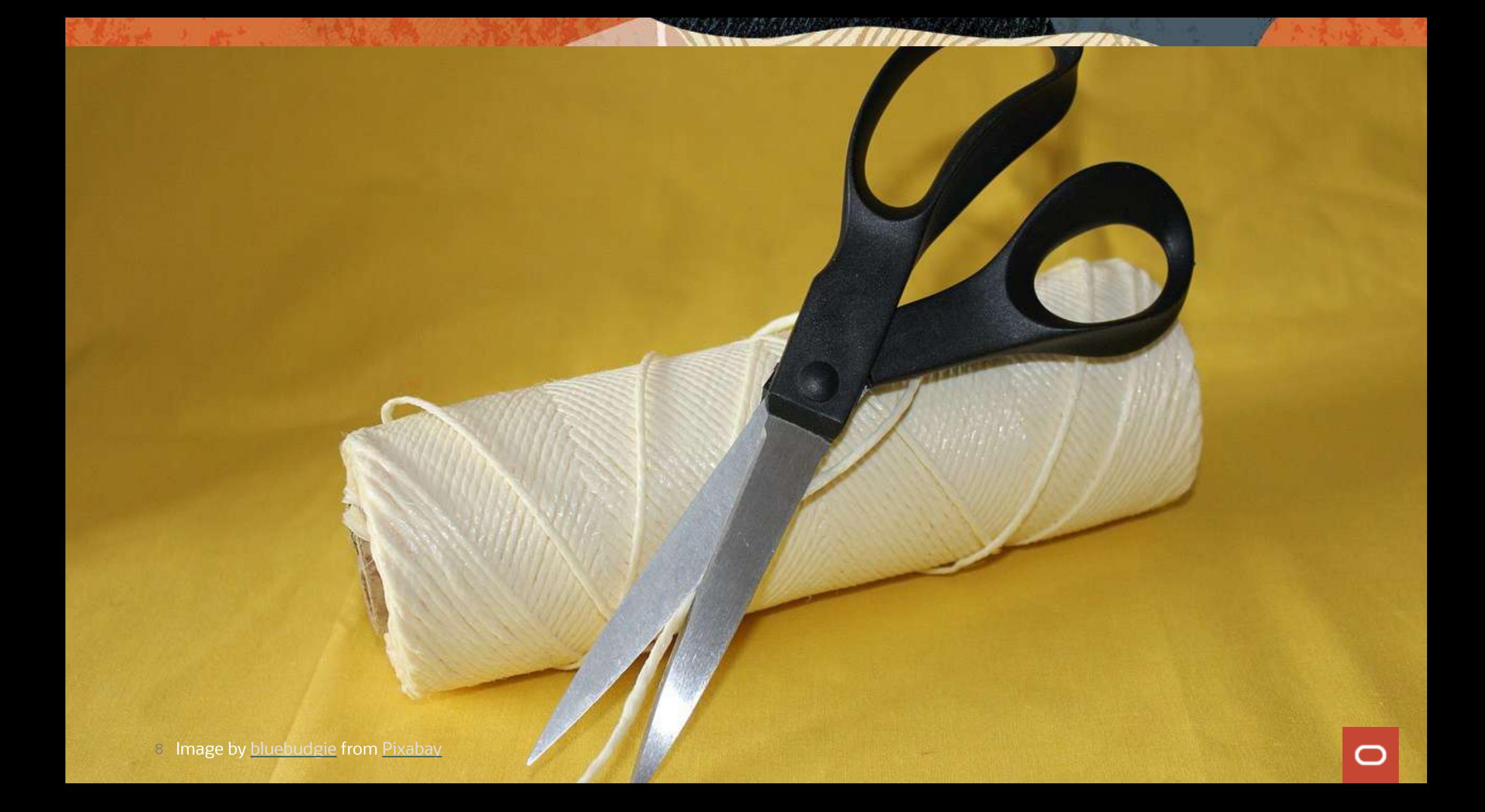

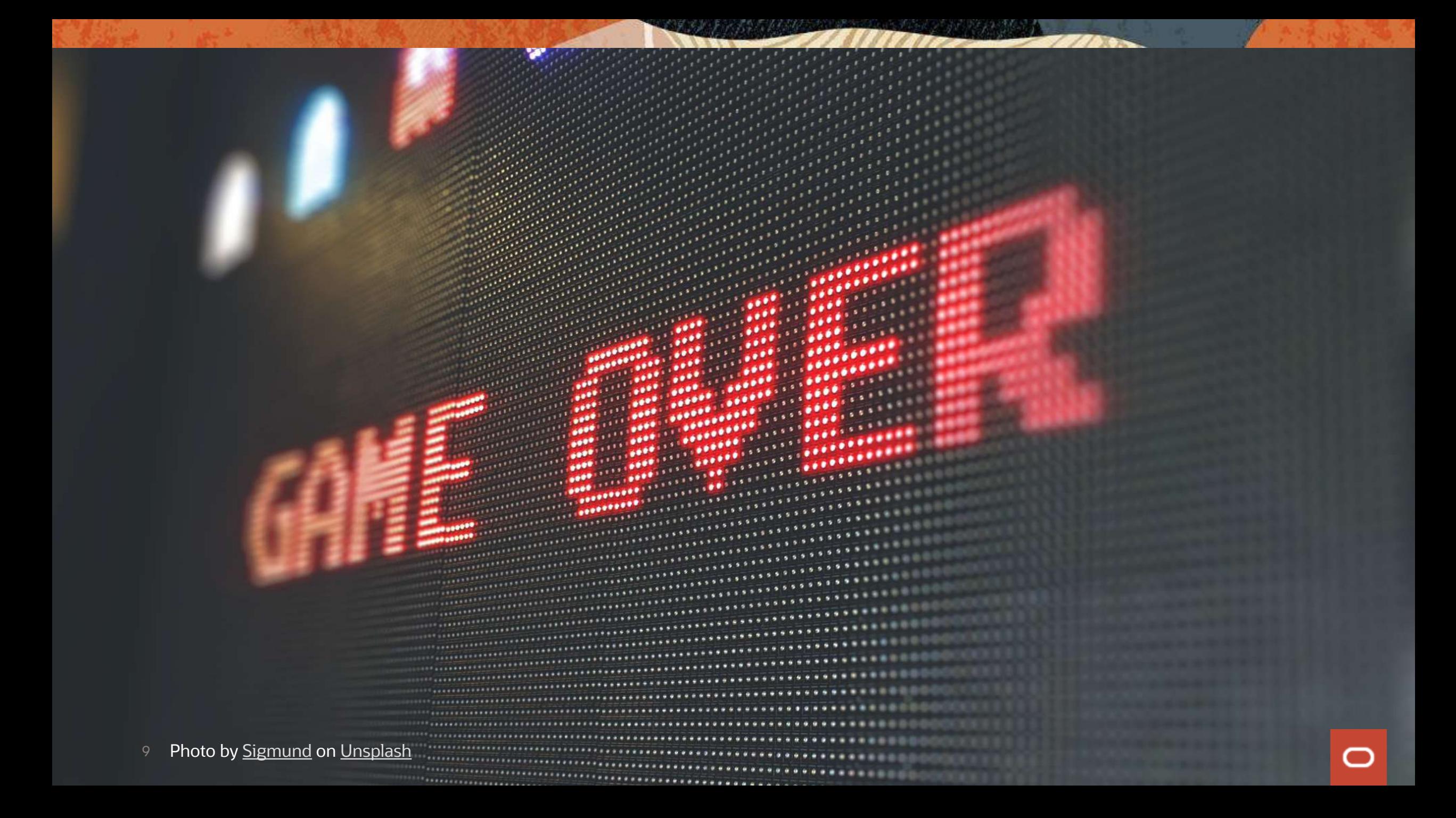

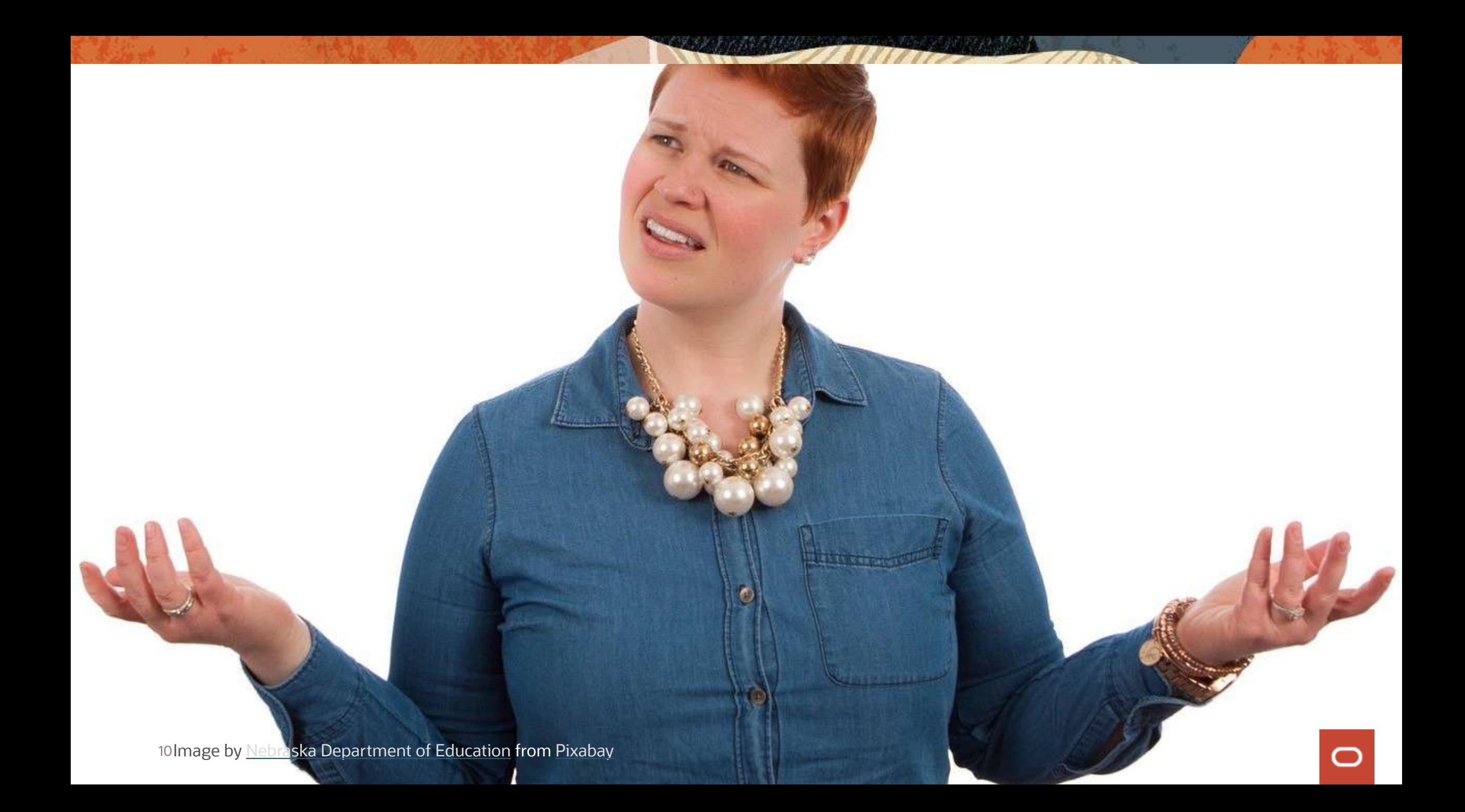

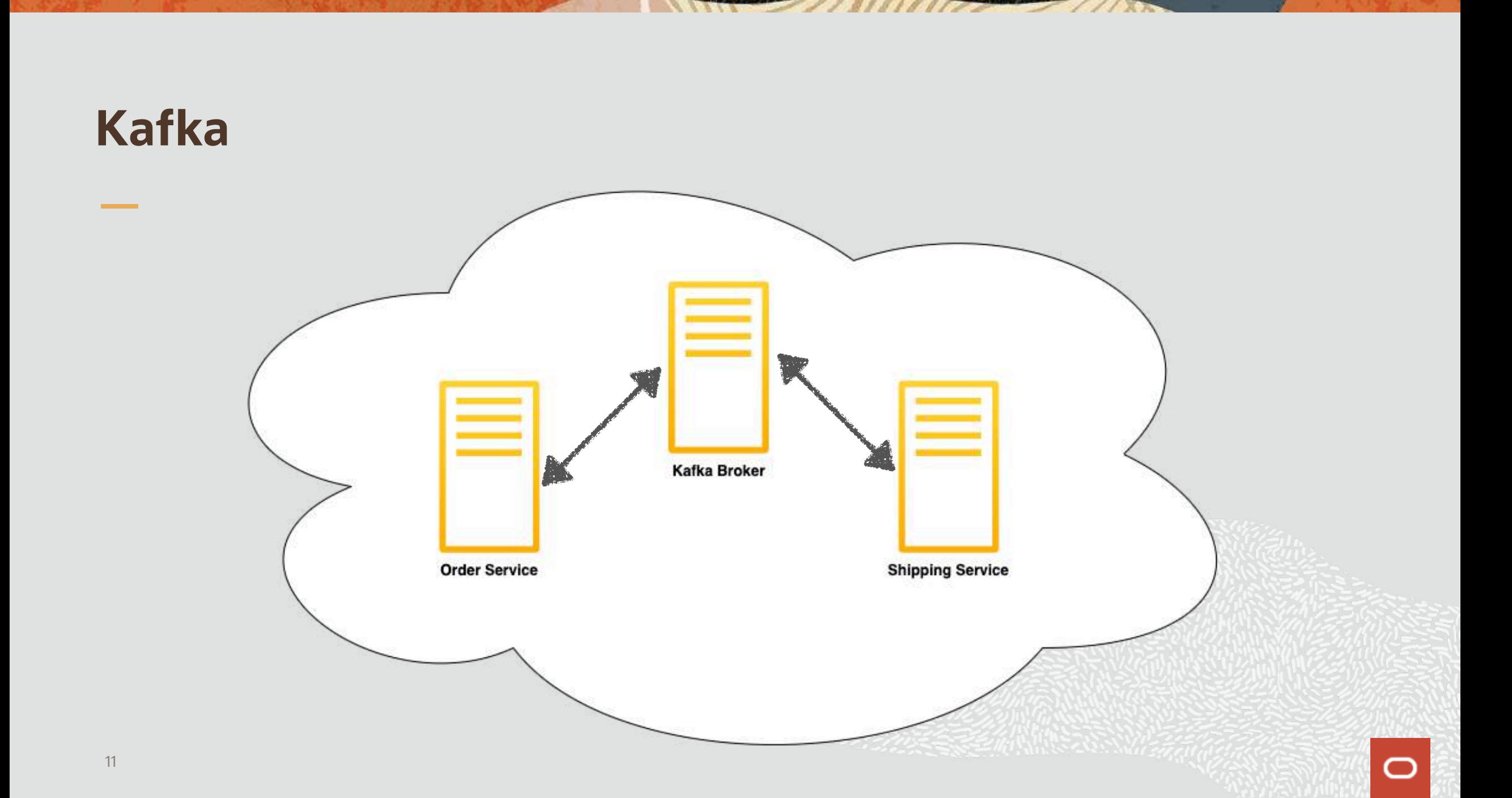

#### **Getting Started with Kafka**

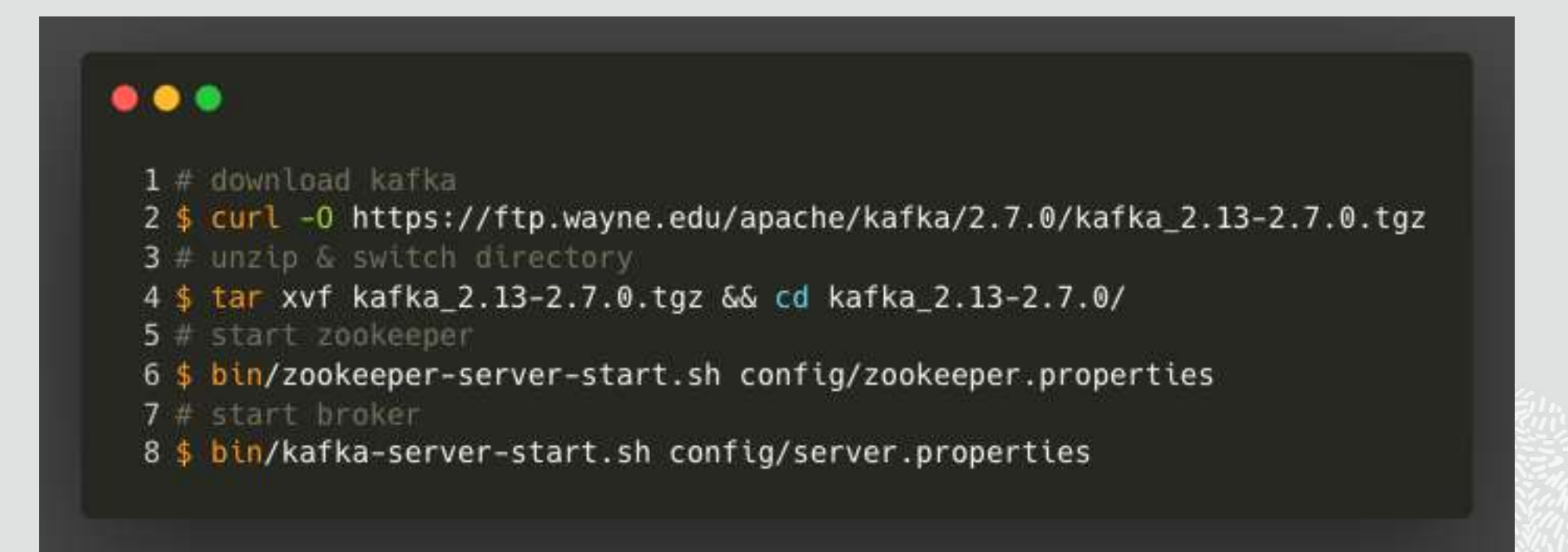

#### **Getting Started with Kafka**

#### $\bullet\bullet\bullet$

- $1#$  create topic
- 2 \$ bin/kafka-topics.sh --create --topic order-topic --bootstrap-server localhost:9092
- $3$  # test producer
- 4 \$ bin/kafka-console-producer.sh --topic order-topic --bootstrap-server localhost:9092
- $5$  # test consumer
- 6 \$ bin/kafka-console-consumer.sh --topic order-topic --bootstrap-server localhost:9092

13

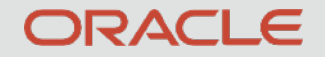

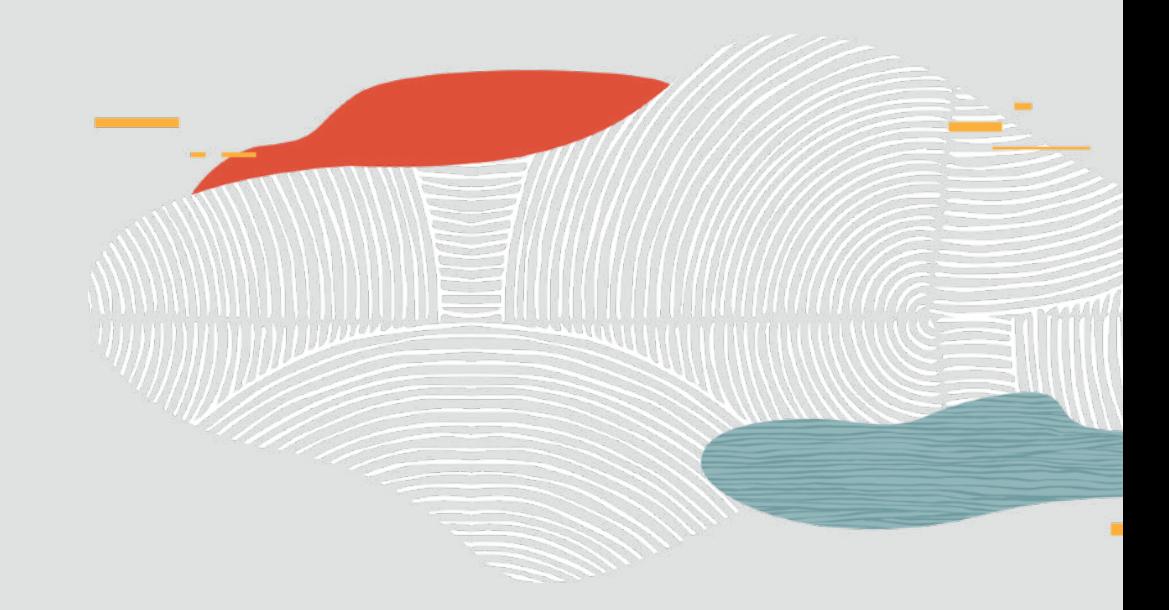

# Demo: Orders & Shipments

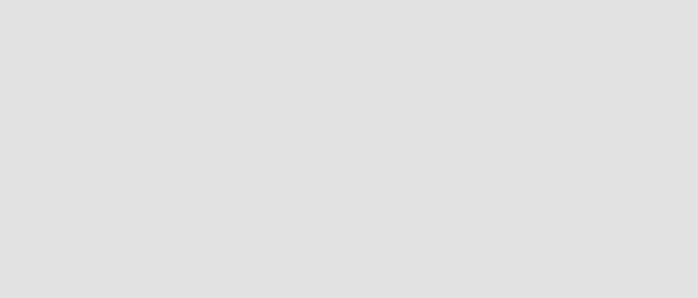

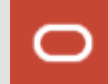

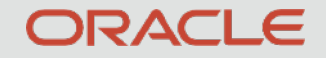

# Messaging in the Cloud  $\mathscr{J} \boxminus \textcircled{S}$

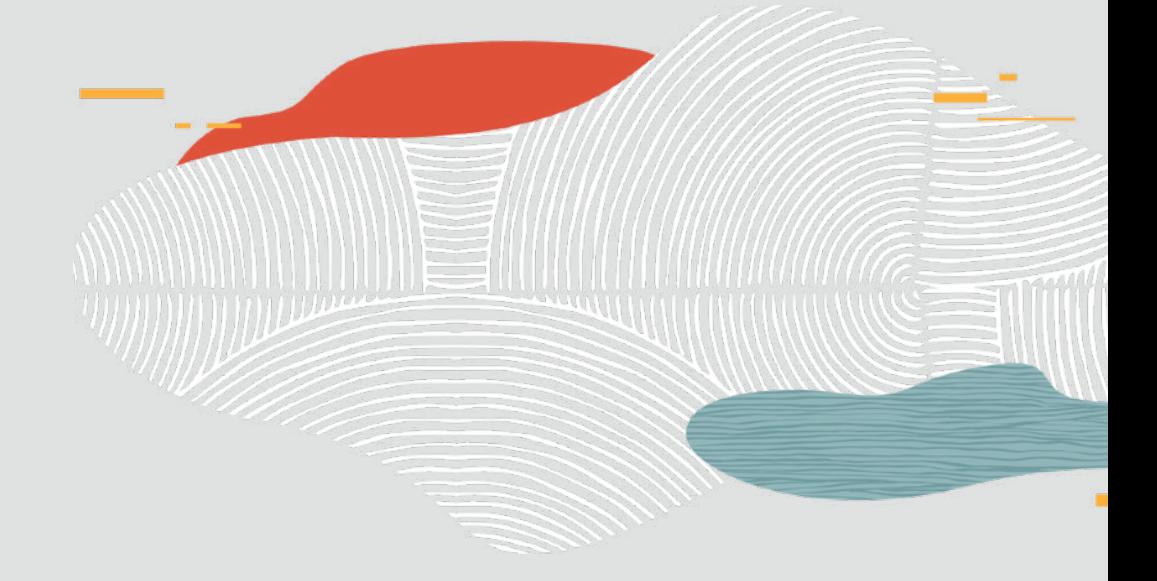

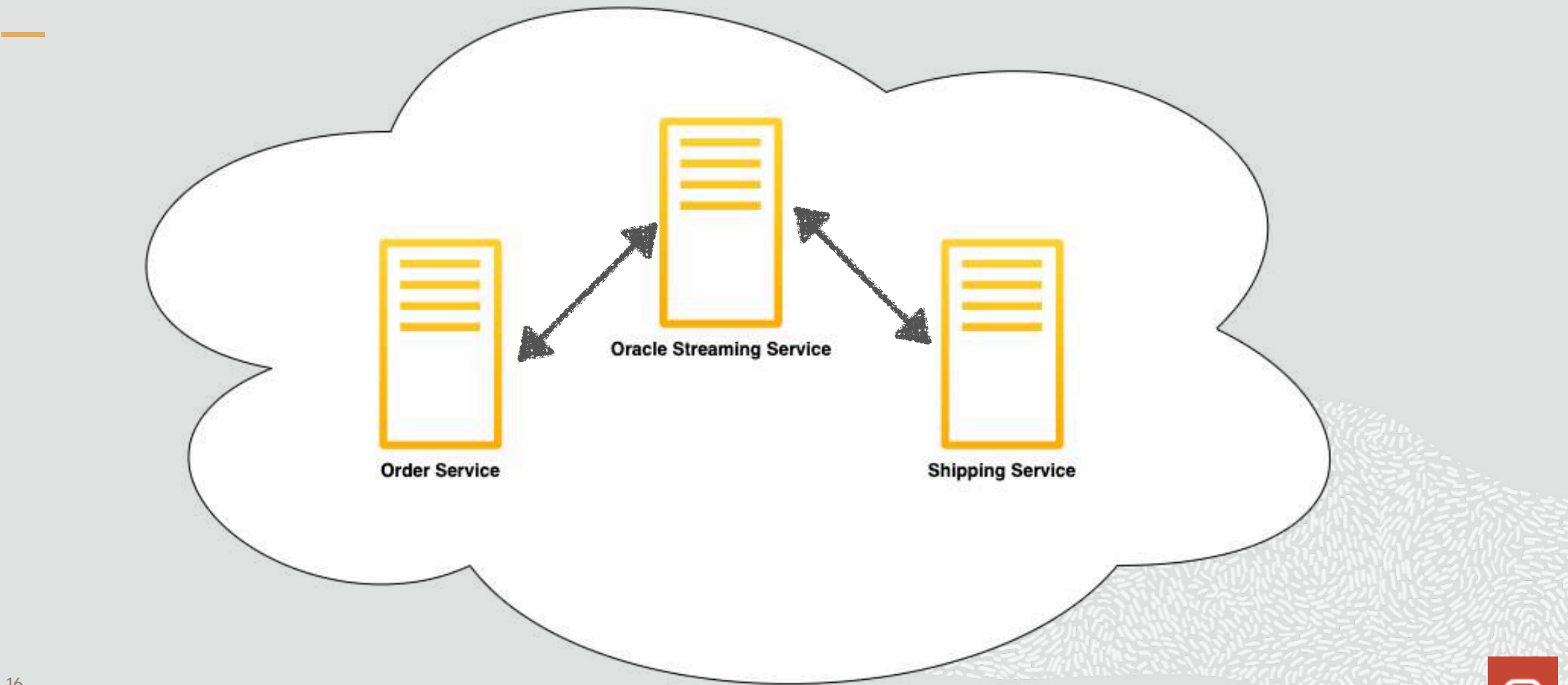

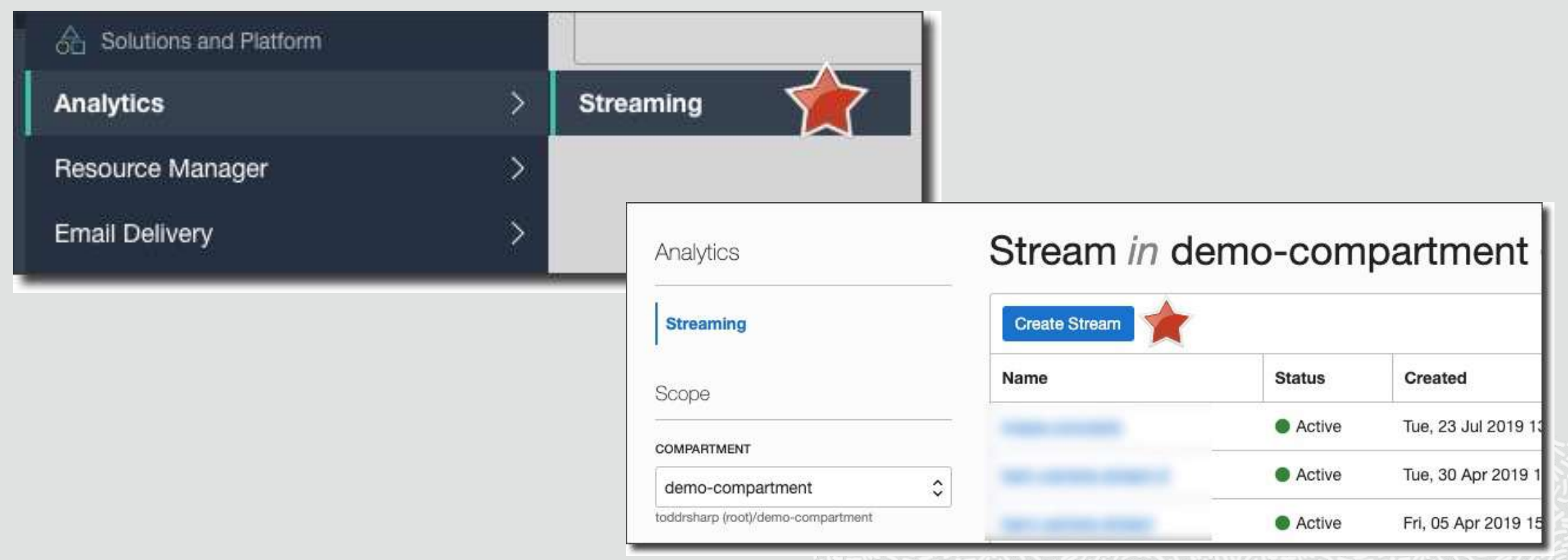

- Create Stream ( stream == topic )
- Create User, Group, Policy & Auth Token
- Configure KAFKA\_SASL\_JAAS\_CONFIG

KAFKA\_SASL\_JAAS\_CONFIG

org.apache.kafka.common.security.plain.PlainL oginModule required username="[tenancyName]/ [username]/[stream pool OCID]" password="[auth token]";

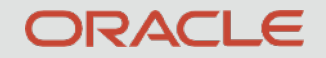

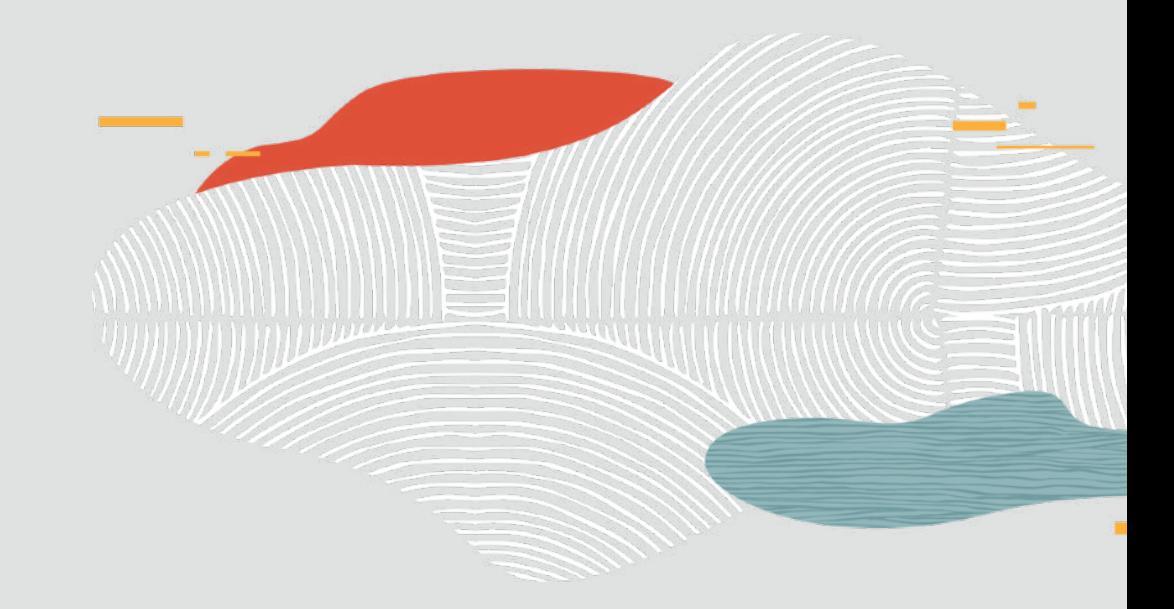

# Demo: Switch Config to use OSS

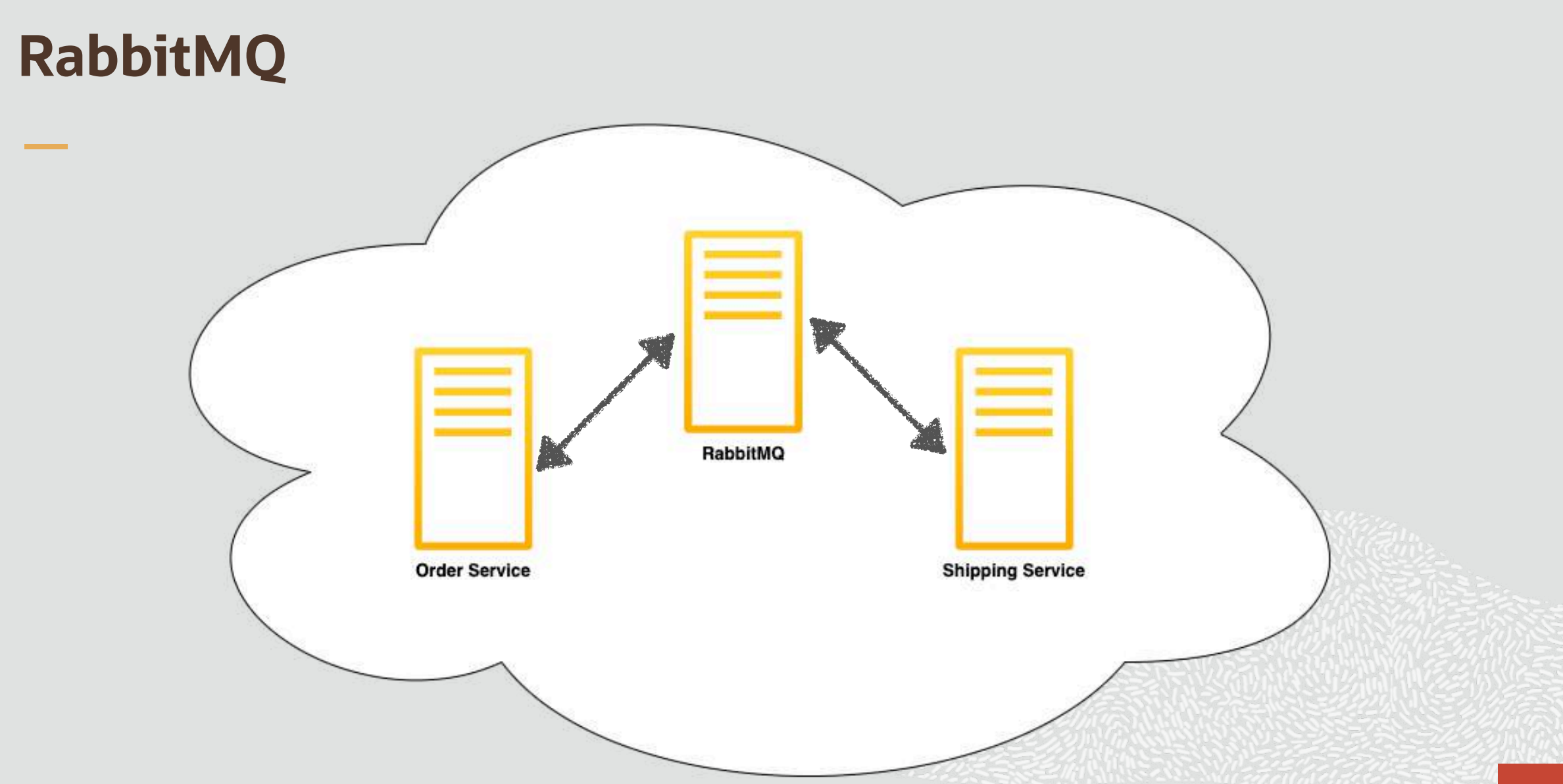

### **RabbitMQ - Create Queue(s)**

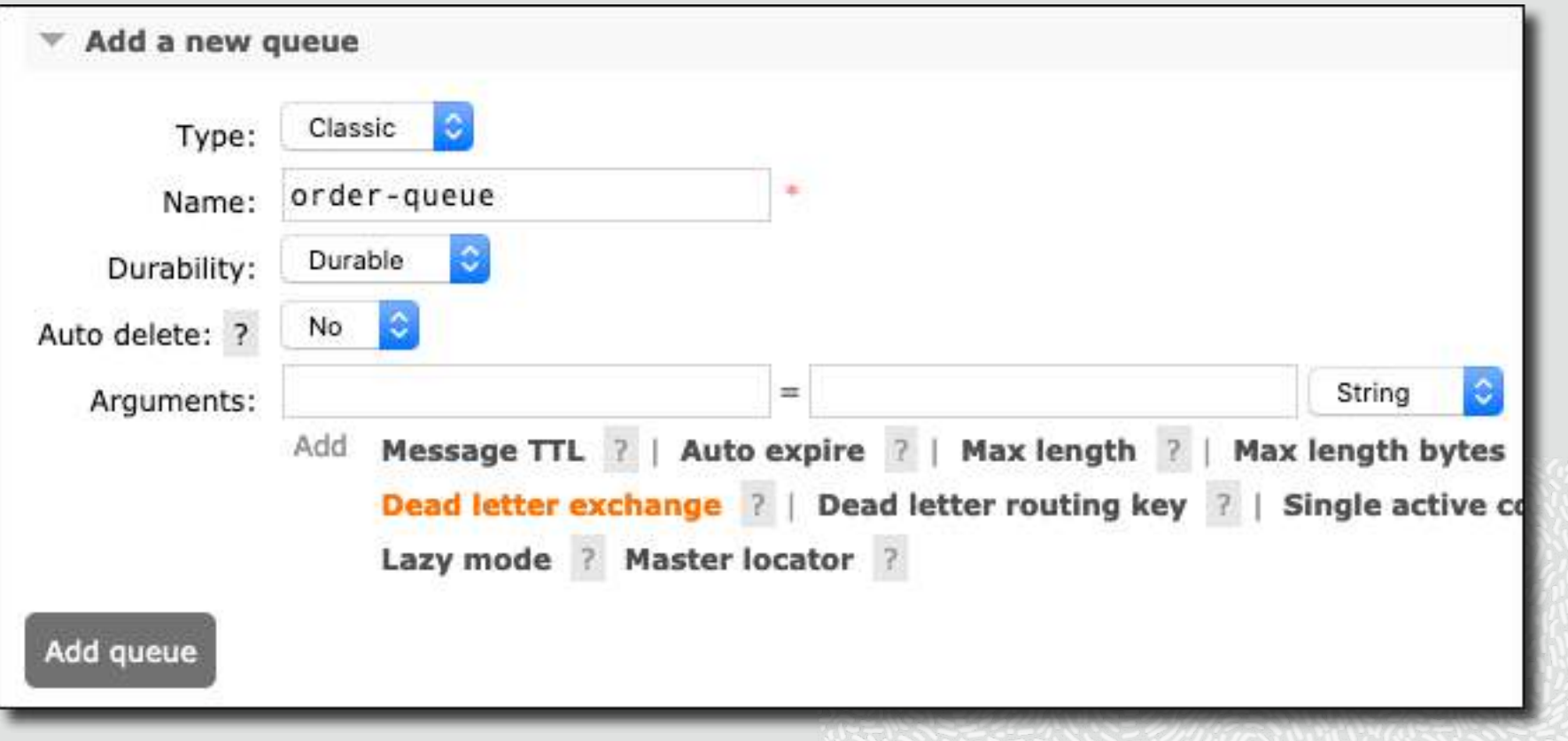

### **RabbitMQ - Create Exchange**

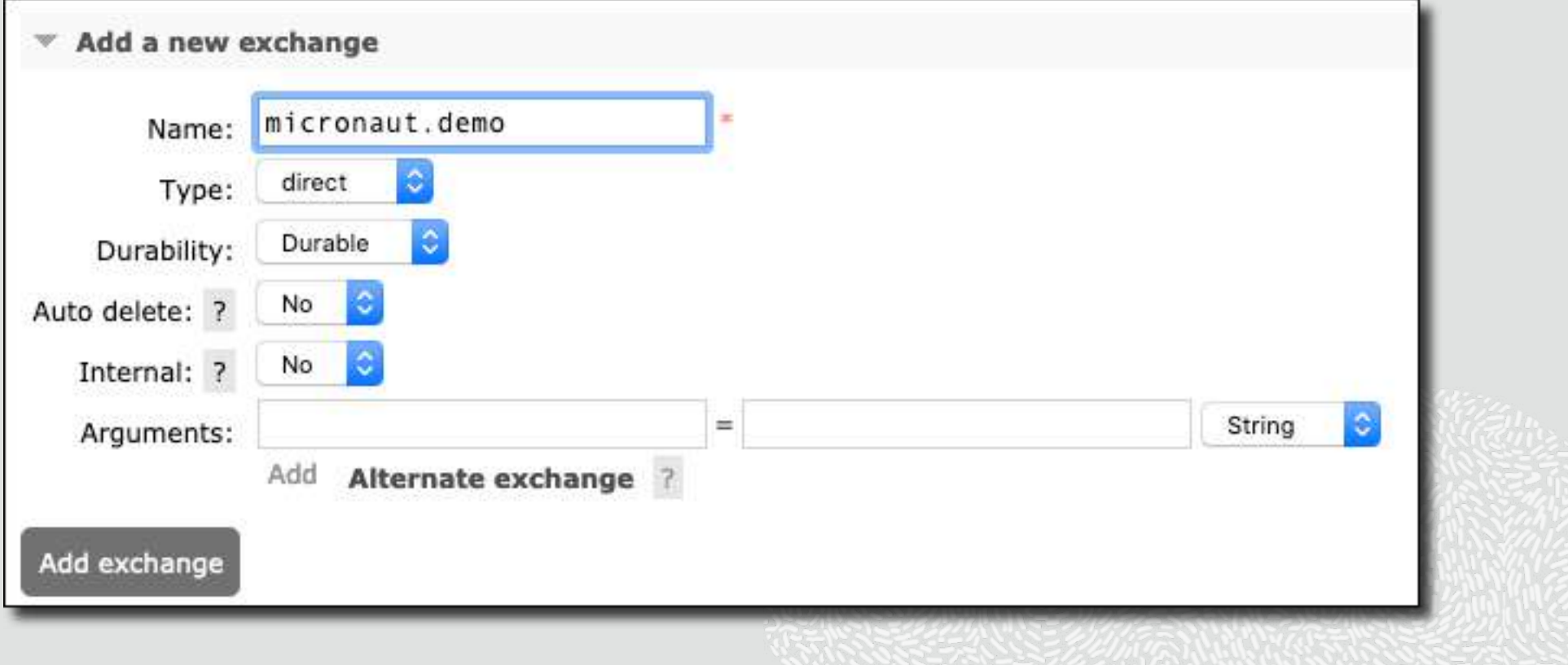

### **RabbitMQ - Bind Exchange to Queue(s)**

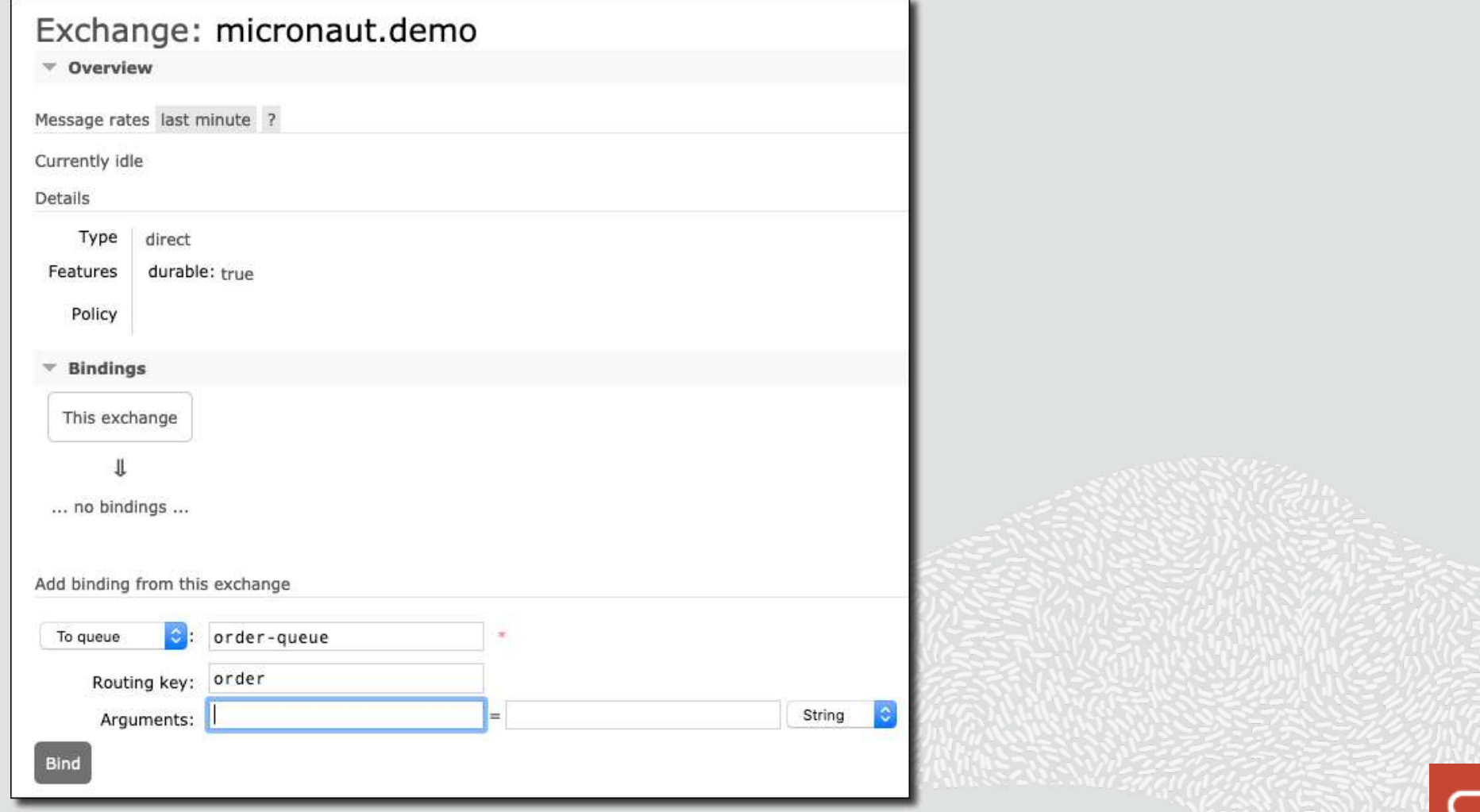

### **RabbitMQ - Create Listener(s) & Producer(s)**

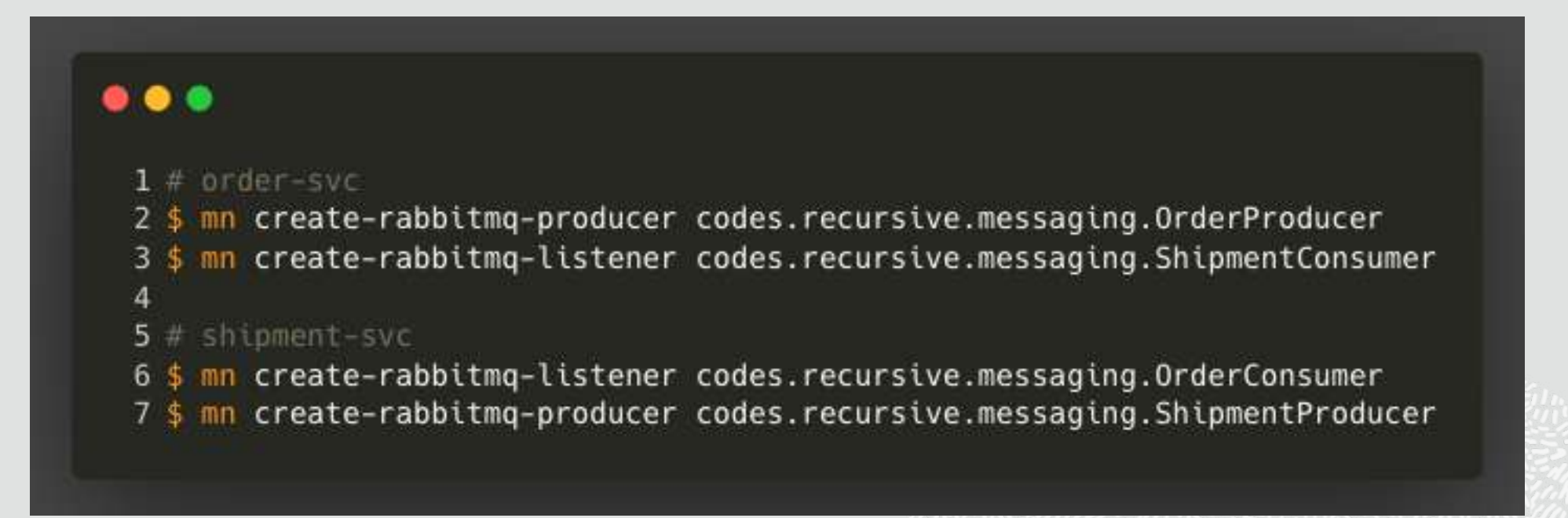

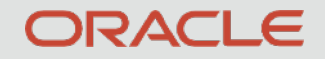

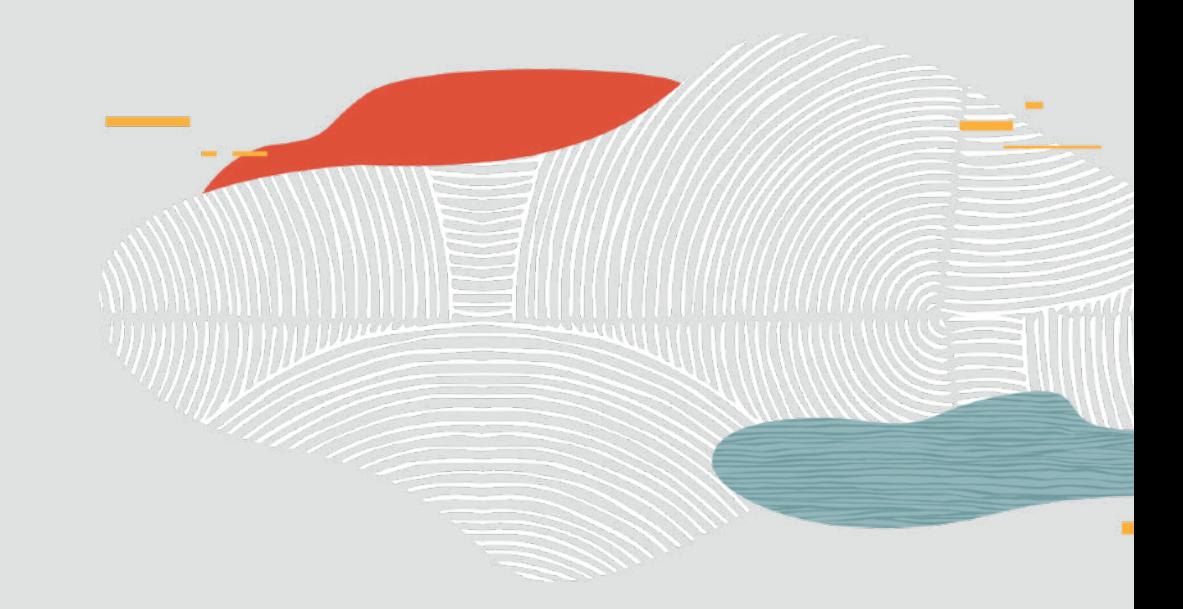

# Demo: RabbitMQ for Messaging

#### **Regarding Threading**

- You can control the number of threads used for consumers via config
- RabbitMQ will not use multi-threaded consumers unless you specify the executor

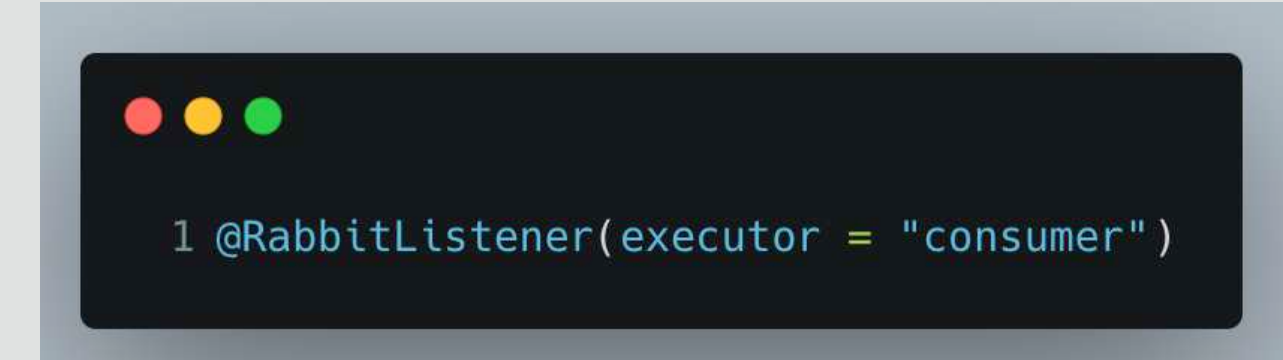

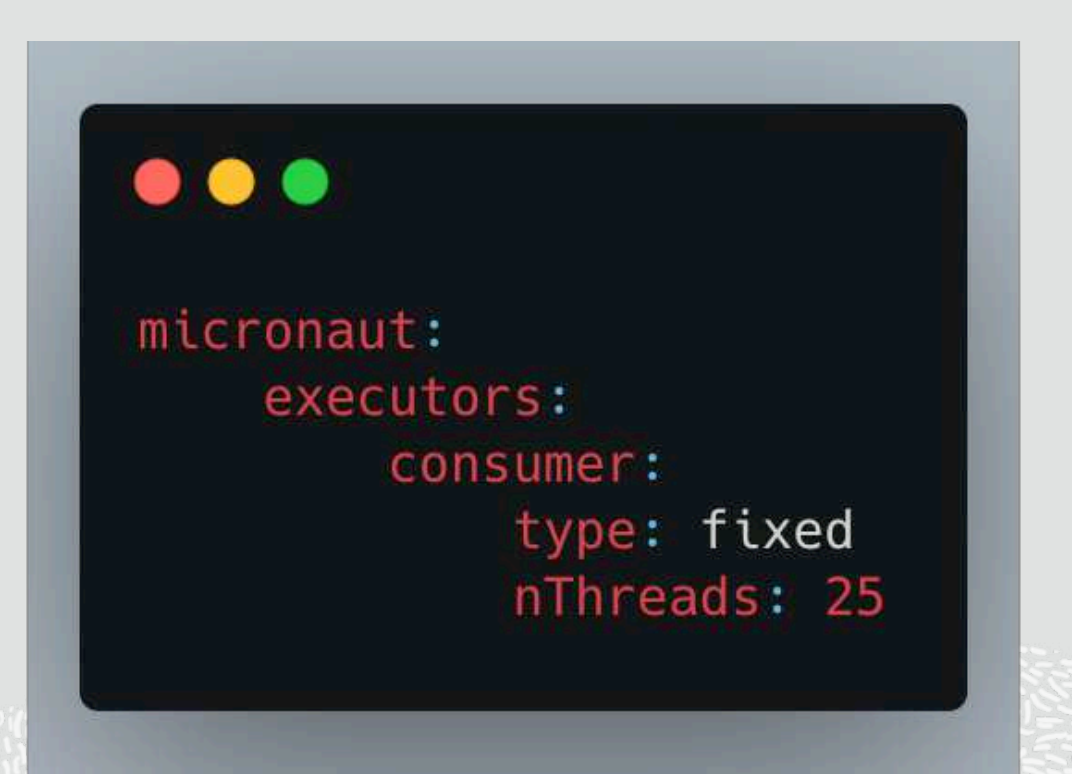

# Blog Posts

- [https://blogs.oracle.com/developers/easy-messaging-with-micronauts-kafka-support-and-oracle](https://blogs.oracle.com/developers/easy-messaging-with-micronauts-kafka-support-and-oracle-streaming-service)[streaming-service](https://blogs.oracle.com/developers/easy-messaging-with-micronauts-kafka-support-and-oracle-streaming-service)
- [https://blogs.oracle.com/developers/message-driven-microservices-monoliths-with-micronaut](https://blogs.oracle.com/developers/message-driven-microservices-monoliths-with-micronaut-part-1:-installing-kafka-sending-your-first-message)[part-1:-installing-kafka-sending-your-first-message](https://blogs.oracle.com/developers/message-driven-microservices-monoliths-with-micronaut-part-1:-installing-kafka-sending-your-first-message)
- [https://blogs.oracle.com/developers/message-driven-microservices-monoliths-with-micronaut](https://blogs.oracle.com/developers/message-driven-microservices-monoliths-with-micronaut-part-2:-consuming-messages)[part-2:-consuming-messages](https://blogs.oracle.com/developers/message-driven-microservices-monoliths-with-micronaut-part-2:-consuming-messages)
- [https://blogs.oracle.com/developers/message-driven-microservices-monoliths-with-micronaut](https://blogs.oracle.com/developers/message-driven-microservices-monoliths-with-micronaut-part-3:-switching-to-oracle-streaming-service)[part-3:-switching-to-oracle-streaming-service](https://blogs.oracle.com/developers/message-driven-microservices-monoliths-with-micronaut-part-3:-switching-to-oracle-streaming-service)
- [https://blogs.oracle.com/developers/message-driven-microservices-monoliths-with-micronaut](https://blogs.oracle.com/developers/message-driven-microservices-monoliths-with-micronaut-part-4:-using-rabbitmq-for-messaging)[part-4:-using-rabbitmq-for-messaging](https://blogs.oracle.com/developers/message-driven-microservices-monoliths-with-micronaut-part-4:-using-rabbitmq-for-messaging)

# Code Repos

- <https://github.com/recursivecodes/order-svc-kafka>
- <https://github.com/recursivecodes/shipping-svc-kafka>
- <https://github.com/recursivecodes/order-svc-rabbitmq>
- <https://github.com/recursivecodes/shipping-svc-rabbitmq>

# Socials & Contact

- <https://blogs.oracle.com/author/todd-sharp>
- <https://recursive.codes>
- <https://twitter.com/recursivecodes>
- <https://www.linkedin.com/in/toddrsharp/>
- <https://github.com/recursivecodes>
- [todd.sharp@oracle.com](mailto:todd.sharp@oracle.com)